## **Department of Management Computer Module**

## **2nd Year Master's**

## **Practical work 2**

- 1. Create two tables, Client and Formations.
- 2. In the "Client" table, include the following fields: IdClient (Text(4)), Name (Text(30)), Date of Birth (Date/Heure),
- 3. For the second table create the following fields : IdFormation, Price, Quantity (Numerique).

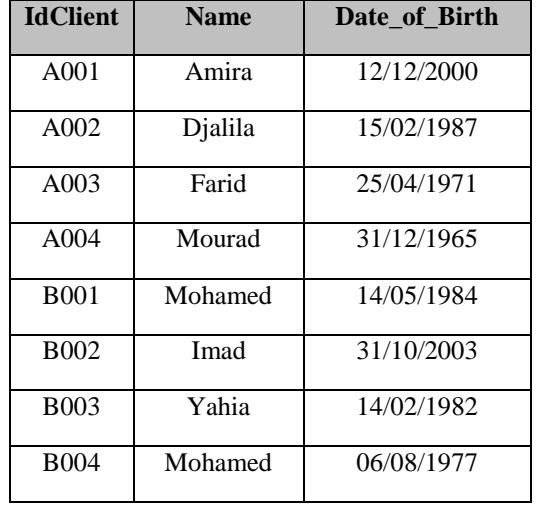

4. Apply an input mask for the Date\_of\_Birth field.

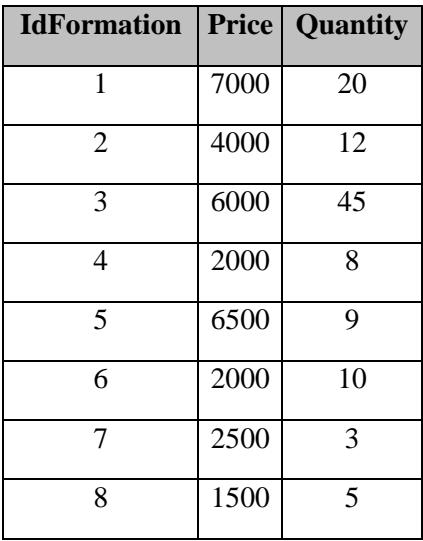

- 5. Create the query "**List of Clients**" to display all client information and sort the list in ascending order by the client's name.
- 6. Create the query "**List of Clientsa**" Starting with 'a' to display the IdClient of clients whose names start with the letter 'a'.
- 7. Create the Access query to display all information about training courses that cost 2000.
- 8. Create the Access query to copy training courses with prices higher than 2500 into a new table called "**Training over 2500**".
- 9. Create the Access update query to increase the prices of courses costing more than 2700 by 10%.
- 10. Calculate the Net Amount (NA) for all training courses.
- 11. Apply a discount of 1000 to training courses with a Net Amount (NA) exceeding 40000 and a discount of 500 to the others.
- 12. Create a query that calculates the age of all clients in days, months, and years.